3. Преимущества использования ИКТ— Влиянием компьютерных технологий на общество [Электронный ресурс] – Режим доступа: http://odtdocs.ru/informatika/14780/index.html (Дата обращения 21.10.2013).

**Д.Ю. Мартюшева,** (Российский государственный профессиональнопедагогический университет) студентка группы КТ-507 Руководитель: ст. преп. кафедры ИС Н.С. Нарваткина

## **НЕКОТОРЫЕ АСПЕКТЫ ОБУЧЕНИЯ СТУДЕНТОВ ОСНОВАМ ПОСТРОЕНИЯ МОДЕЛЕЙ БИЗНЕС-ПРОЦЕССОВ В BUSINESS STUDIO 4.0**

Цифровые технологии, глобальные и локальные компьютерные сети, новые информационные и коммуникационные технологии стали важной составляющей образования XXI века.

Традиционные бумажные издания учебников и учебных пособий быстро теряют свою актуальность, средств на переиздание и создание новых, как правило, недостаточно. Поэтому во многих высших учебных заведениях эта проблема решается созданием методического обеспечения для дистанционного обучения с опорой на электронные образовательные ресурсы, внедрение и использование информационных технологий в образовательном процессе и разработка и создание на их основе электронных учебников (ЭУ), электронных учебных пособий (ЭУП), электронных учебно – методических пособий (ЭУМП).

Сегодня, в процессе обучения вместе с традиционными печатными изданиями активно применяются электронные учебные пособия, которые используются как для дистанционного образования, так и для самостоятельной работы при очном и заочном обучении. Электронные учебные пособия выступают в качестве ассистентов преподавателей.

Актуальность создания электронного обучающего пособия по дисциплине заключается в необходимости повышения качества учебного процесса за счет использования нетрадиционных форм представления учебного материала. Объем знаний, необходимый для полноценной профессиональной деятельности, также неуклонно растет в результате роста требований к уровню проведения учебного процесса и высоких темпов развития научно-технического прогресса.

Бизнес-процесс - последовательность действий (подпроцессов), направленная на получение запланированного результата, ценного для организации [1].

В основе процессного подхода к анализу и синтезу деятельности организации лежит понятие бизнес-процесс. Процессный подход позволяет рассматривать деятельность организации как связанную систему бизнеспроцессов, каждый из которых протекает во взаимосвязи с другими бизнес-процессами или внешней средой. В настоящий момент обязательным условием для построения Системы менеджмента качества в соответствии с требованиями стандарта ISO 9001B является применение процессного подхода. Практика показывает, что более эффективной и результативной по сравнению с равной ей по масштабу функциональной системой является система управления, построенная на принципах процессного управления. Вместе с тем, разработка и внедрение такой системы - сложный процесс.

Бизнес-модель – это формализованное описание (например, графическое) определенной сферы деятельности организации [2].

Бизнес-моделирование представляет собой процесс разработки и внедрения различных бизнес-моделей организации (стратегия, бизнеспроцессы, организационная структура, качество и др.) с целью оптимизации её деятельности.

Бизнес-моделирование – это создание эффективного бизнеса. При этом бизнес-моделирование решает следующие задачи:

дать детальное представление об устройстве компании всем заинтересованным лицам;

- обеспечить создание оптимальной бизнес-архитектуры;  $\bullet$
- сформировать требования к информационным системам;

обеспечить сотрудников базой знаний, содержащей алгоритмы и методики работы.

Business Studio позволяет создавать графические модели бизнес– процессов с помощью диаграмм, выполненных в той или иной нотации моделирования. Поддерживается пять типов нотаций графического моделирования – IDEF0, Процесс и Процедура, BPMN, EPC. Для создания модели бизнес-процессов можно использовать любую из этих нотаций или их комбинации [\[3\]](#page-7-2).

IDEF0 – нотация графического моделирования, используется для создания функциональной модели, отображает структуру и функции системы, а также потоки информации и материальных объектов, связывающих эти функции. Одной из самых популярных нотаций моделирования бизнес-процессов является Нотация IDEF0.

На сегодняшний день одной из самых популярных и продвигаемых программ для построения модели предприятия является система Business Studio – разработка Самарской компании ГК «Современные технологии управления».

Достаточно простой интерфейс программы позволяет легко начать работу. Настраиваемое положение окон программы и стилей оформления делает работу еще приятнее и удобнее. Наглядность иконок, вкладок и кнопок так же облегчает работу с программой.

Система бизнес-моделирования Business Studio разработана специально для максимально легкого создания бизнес-архитектуры. Помимо этого, она обеспечивает решение смежных задач, необходимых для обеспечения непрерывного развития компании. Business Studio поддерживает полный цикл создания эффективной системы управления компанией – «Проектирование – Внедрение – Контроль – Анализ» [\[3\]](#page-7-2).

Возможности Business Studio можно наглядно продемонстрировать с помощью диаграммы, показывающей цикл совершенствования компании (рисунок 1):

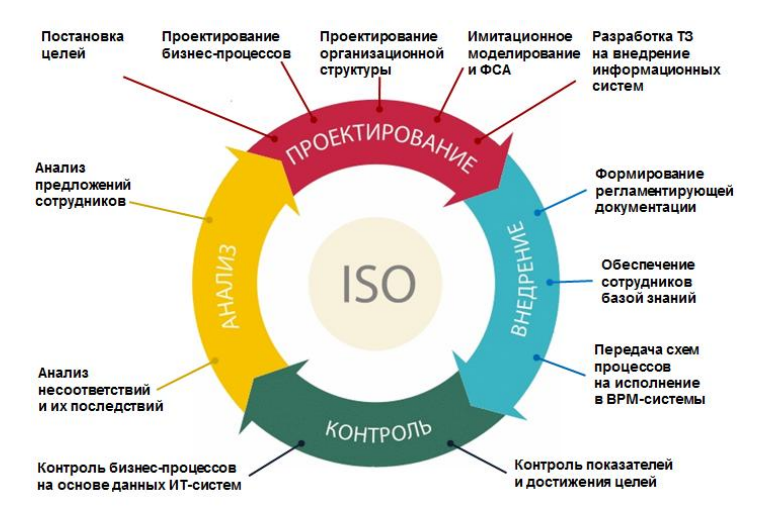

Рис. 1. Возможности Business Studio.

Определив и формализовав стратегию, можно перейти к созданию модели бизнес-процессов компании. То есть определить ту деятельность, которую компания должна осуществлять для реализации стратегии и достижения поставленных целей.

Business Studio позволяет построить как комплексную иерархическую модель деятельности компании, так и описать ряд отдельных процессов. Для этого в распоряжение бизнес-аналитика предоставляются наиболее популярные и удобные нотации моделирования: IDEF0, Процедура (Cross Functional Flowchart), BPMN 2.0, Процесс (Basic Flowchart), EPC (Event Driven Process Chain). Нотацию IDEF0 целесообразно использовать для построения иерархической модели бизнес-процессов верхнего уровня, а нотации Процедура, BPMN 2.0, Процесс и ЕРС - для моделирования процессов нижнего (операционного) уровня.

Для процесса можно определить: Владельца процесса, Исполнителей процесса, требования к срокам выполнения, используемые документы и ряд других параметров. Сочетание наглядных графических нотаций и параметров процессов обеспечивает необходимую полноту описания бизнеспроцессов и позволяет выпустить действительно полезную регламентирующую документацию [3].

В качестве редактора система Business Studio использует MS Visio. При построении процессов Fox Manager использует собственный встроенный редактор, есть возможностью рисования процесса вручную или при помощи всплывающего меню.

153

Процессы верхнего уровня в системе Business Studio в нотации IDEF0 строятся вручную с возможностью декомпозиции. Fox Manager автоматически строит схемы взаимодействия процессов верхнего уровня с учетом связей процессов нижнего уровня.

В полуавтоматическом режиме в редакторе Visio Система Business Studio позволяет перенести дерево оргструктуры с возможностью настройки отображаемых полей и сохранением. На графике справа отображается дерево оргструктуры в Fox Manager.

Система Business Studio не содержит встроенного модуля анализа оргструктуры. Fox Manager содержит встроенный модуль анализа построенной оргструктуры на соответствие выполняемым в бизнес-процессах функциям со встроенными рекомендациями.

Система Business Studio содержит следующие дополнительные справочники: объекты управления, цели, бюджетное управление, направления деятельности, проекты, проблемы и отклонения. В Fox Manager применяются следующие справочники: объекты, базы данных, ПО, поставщики, дополнительные обязанности, риски.

Система Business Studio поддерживает контроль показателей деятельности предприятия. Fox Manager не содержит функциональности по управлению стратегическими целями предприятия (ССП), но поддерживает контроль показателей деятельности сотрудника по методике KPI.

Система Business Studio имеет возможность расширять структуру данных при помощи редактора MetaEdit и имеет возможность интеграции с приобретаемой отдельно СЭД Directum. Fox Manager позволяет обмениваться данными с другими программам только при помощи импорта– экспорта данных в MS Excel.

Система Business Studio может лишь экспортировать документы в MS Word, для контроля версий можно воспользоваться внешней программой, например, приобретаемой отдельно системой документооборота.Fox Manager позволяет контролировать актуальность формируемых документов, может отобразить различия между несколькими версиями документа.

Система Business Studio содержит встроенный «Мастер создания отчётов», при помощи которого пользователь может редактировать внешний вид и создавать новые отчёты с поддержкой форматирования MS Word (при наличии соответствующих знаний и квалификации). Fox Manager позволяет редактировать содержание отчёта при помощи включения и отключения отображения определенных пунктов в шаблоне.

Не смотря на все преимущества и недостатки Business Studio, был выбран именно этот программный продукт. В рамках дисциплины «Информационный менеджмент» демонстрационная версия системы позволяет ознакомиться с построения бизнесс-процессов на уровне нотации IDEF0, что соответствует рабочей программе.

Для повышения эффективности процесса обучения было разработано обучения электронное учебное пособие «Моделирование бизнес-процессов с помощью Business Studio 4.0»

Электронное учебное пособие может быть использовано для обучения студентов всех форм обучения направления подготовки 051000.62 Профессиональное обучение (по отраслям) профиля подготовки «Информатика и вычислительная техника» профилизации «Компьютерные технологии», а также студентов других вузов, учреждений дополнительного образования, обучающихся по схожим программам, а также применяться для самостоятельного изучения данной темы.

Структура электронного учебного пособия представлена 5 блоками

- $\langle$  Теория»;  $\bullet$
- «Лабораторные работы;
- «Интерфейс окна Visio»;
- «Глоссарий»;  $\bullet$
- «Ссылки».

Блок «Теория» содержит пять теоритических уроков на тему «Моделирование бизнес-процессов с помощью Business Studio 4.0». Каждая тема теоретического блока совпадает с темой, представленной в блоке «Лабораторные работы». Материал сопровождается иллюстрациями, таблицами и ссылками на глоссарий. В конце каждой темы сформулированы контрольные вопросы.

Блок «Лабораторные работы» предназначен для формирования умений по построению моделей бизнес-процессов в нотации IDEF0 в Business Studio 4.0. После выполнения контрольных заданий после каждой лабораторной работы, каждый студент строит индивидуальный проект и отчет о проделанной работе, после чего курс считается освоенным.

Блок состоит из 5 лабораторных работ.

Каждая работа содержит: номер лабораторной работы, тему, цель, описание технологии выполнения работы, эталоны для правильного выполнения заданий, контрольные задания.

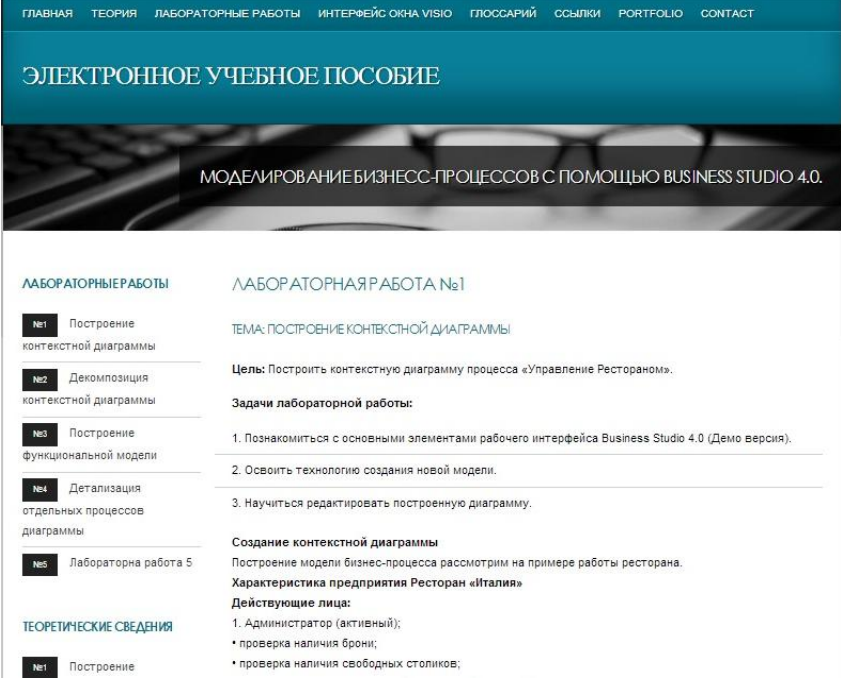

## Рис. 2. Фрагмент лабораторной работы

В блок «Интерфейс окна Visio» собран материал по навигации в окне Microsoft Visio. Материал сопровождается иллюстрациями, таблицами и практическими советами.

В блоке «Глоссарий» в алфавитном порядке размещены основные термины, встречающиеся в теоретическом материале и лабораторных работах.

В блоке «Ссылки» размещен список источников, которые могут помочь обучающимся в освоении дисциплины.

Электронное пособие разработано средствами Webпрограммирования и может работать в любом современном браузере. Разработано в соответствии с основными требованиями, предъявляемыми к педагогическим программным средствам.

При разработке интерфейса электронного учебного пособия были учтены требования, определяемые психофизическими особенностями человека. Это относится к компоновке информации на экране, цветовому решению страниц. В соответствии с требованиями оформления были выделены область навигации и рабочее поле.

## *Библиографический список*

<span id="page-7-0"></span>1. Бизнес–процессы. Моделирование, внедрение, управление / В.В. Репин. – М.:, Иванов и Фербер, 2013. – 512 с.

<span id="page-7-1"></span>2. Процессорный подход к управлению. Моделирование бизнес– процессов / В.Г. Елиферов, В.В. Репин, – М.:Манн, Иванов и Фербер, 2013.  $-544$  c.

<span id="page-7-2"></span>3. Business Studio. Система бизнес – моделирования. [Электронный ресурс]. – Режим доступа: http://www.businessstudio.ru/ (дата обращения: 15.03.2014).

> **Н.Н. Минина,** (Российский государственный профессиональнопедагогический университет) студент группы ЗКТ-412С Руководитель: ст. преп. кафедры ИС C.В. Ченушкина

## **ЭЛЕКТРОННОЕ УЧЕБНОЕ ПОСОБИЕ «КОЛОРИСТИКА»**

Рост интереса к педагогическим программным средствам обусловлен рядом причин, прежде всего повсеместным распространением мощных компьютеров, способных поддерживать графический пользовательский интерфейс и обеспечивать эффективную работу с видео и аудио форматами. Электронный учебник позволяет повысить эффективность процесса обучения за счет комбинации различных способов представления информации и оптимизации ее структуры, а также за счет совершенствования средств контроля и оценки процесса усвоения знаний и приобретения навыков обучаемыми.